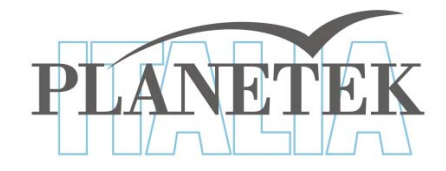

# **Pre -elaborazione elaborazione di base di base**

Corso di Laurea Magistrale in SIT&TLR a.a. 2009/10 Ing. Claudio La Mantia

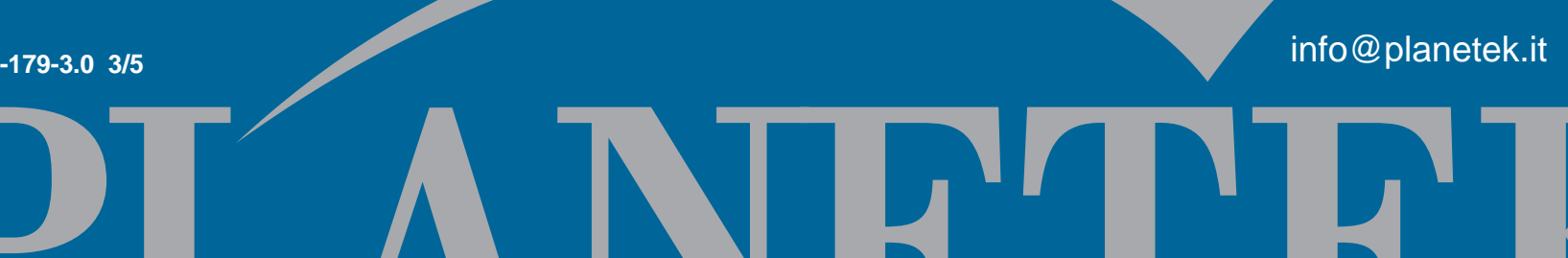

**pkt006-179-3.0 3/5**

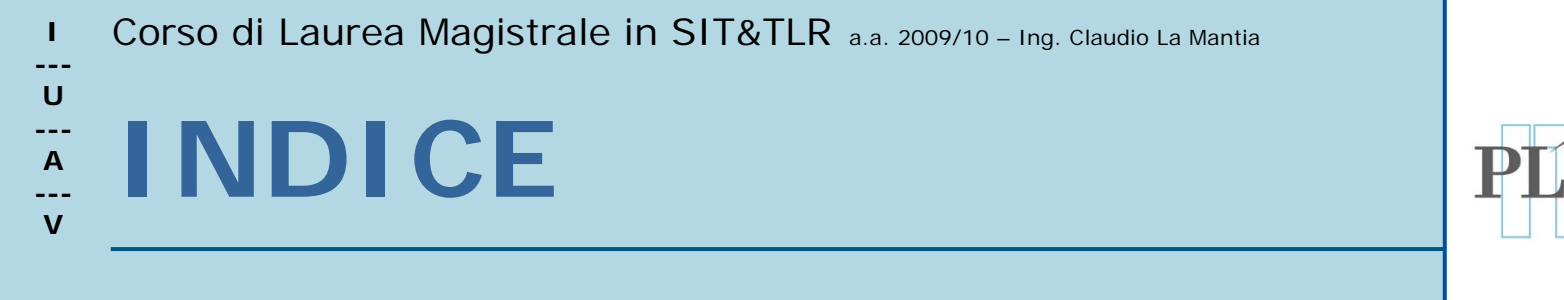

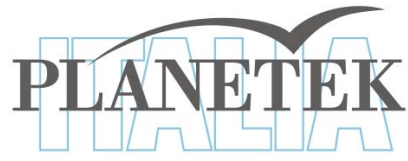

- $\mathcal{L}_{\mathcal{A}}$ Generalità
- $\mathcal{L}_{\mathcal{A}}$ Correzioni radiometriche
- $\mathcal{L}_{\mathcal{A}}$ Correzioni Geometriche

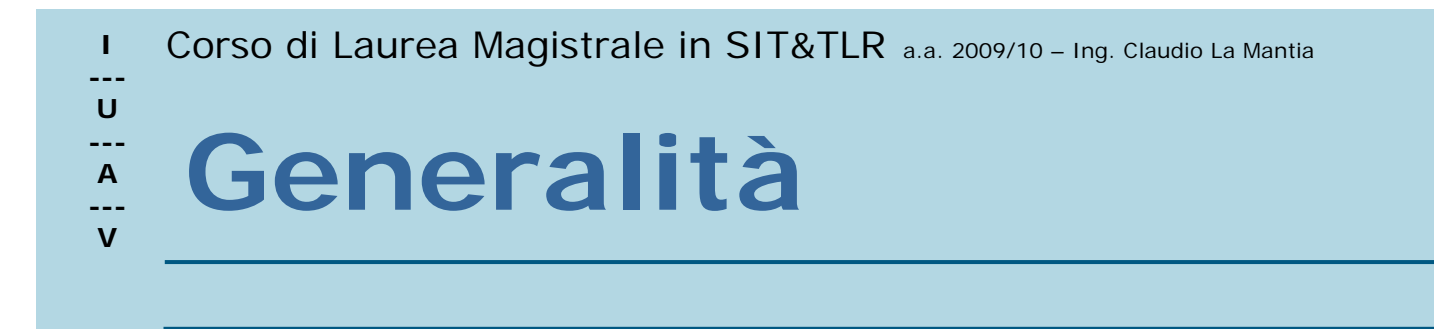

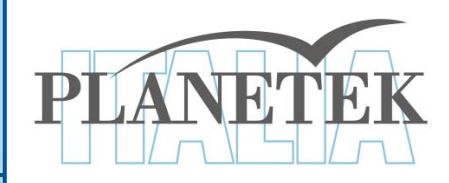

dati raccolti dai sensori per telerilevamento necessitano, prima dell'utilizzo nelle applicazioni, di una serie di correzioni per eliminare o limitare i disturbi e le distorsioni introdotte durante l'acquisizione e la trasmissione.

Questa fase di pre-elaborazione può essere divisa in due classi principali di correzioni:

- Correzioni radiometriche
- Correzioni geometriche

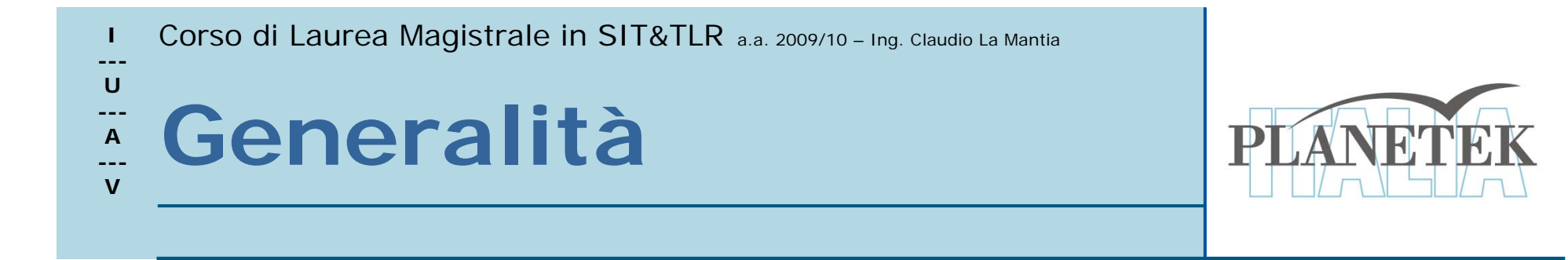

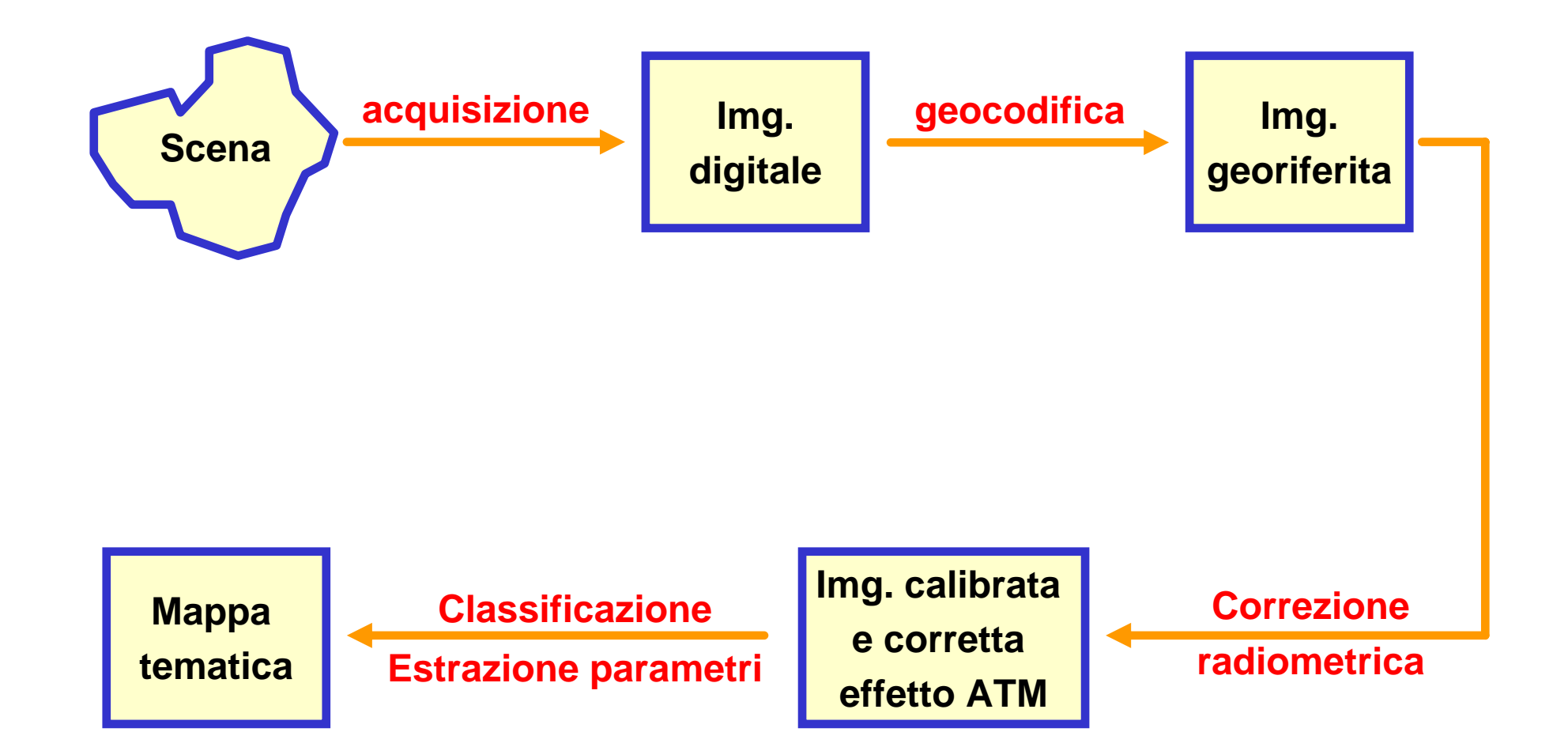

![](_page_4_Picture_0.jpeg)

- Calibrazione in radianza
- Calibrazione in riflettanza
- Correzione atmosferica

![](_page_5_Picture_0.jpeg)

La correzione radiometrica consente di

- determinare, a partire dal segnale numerico quantizzato fornito dal sensore, una grandezza fisica che rappresenta una proprietà radiativa dell'oggetto osservato
- effettuare analisi comparative tra immagini riprese da sensori differenti.

![](_page_6_Picture_0.jpeg)

Di solito i rilevatori (detectors) sono calibrati in modo tale che ci sia una dipendenza lineare tra DN e radianza spettrale:

$$
L = (L_{\text{max}} - L_{\text{min}})/255 \times \text{DN} + L_{\text{min}}
$$

i parametri di calibrazione del sensore (Lmin e Lmax) sono forniti con i dati (header file) o sono disponibili altrove (e.g., Landsat Data User's Handbook).

![](_page_7_Picture_0.jpeg)

I valori di radianza vengono convertiti in riflettanza effettiva al satellite per compensare le variazioni delle condizioni d'illuminazione fra scene acquisite in giorni differenti dell'anno e le differenze in irradianza solare fra le bande (Epema, 1990):

$$
R_i(\lambda) = \frac{\pi L_i d^2}{E_{sun}(\lambda) \cdot \cos(\theta_z)}
$$

![](_page_8_Picture_0.jpeg)

Per applicare questo tipo di correzioni si possono seguire diverse procedure, in funzione della disponibilità di dati sulle caratteristiche dell'atmosfera all'epoca di acquisizione dell'immagine**.**

![](_page_8_Figure_2.jpeg)

![](_page_9_Picture_0.jpeg)

Le metodologie più accurate sono quelle che ricorrono a modelli estesi all'intera colonna atmosferica che, per essere calibrati, necessitano di alcuni dati sulle condizioni atmosferiche (temperatura dell'aria, umidità, visibilità, ecc.).

Tra questi modelli, i più conosciuti sono:

6S, Lowtrane e Modtran, che forniscono valori accurati della trasmittanza e della radianza atmosferica per calcolare L<sub>i</sub> ed E<sub>sun</sub>(λ).

![](_page_10_Picture_0.jpeg)

Metodi meno accurati, ma comunque molto usati poiché non necessitano di alcuna misura sui parametri atmosferici, sono quelli che derivano informazioni sulle caratteristiche ottiche dell'atmosfera a partire dall'immagine medesima.

Tra i metodi che non richiedono misure atmosferiche, il più conosciuto è senz'altro quello denominato "dark pixel" (pixel nero).

![](_page_11_Picture_0.jpeg)

I "dark pixel"comunemente usati per queste correzioni sono le acque oligotrofiche (bassa riflettività nel visibile), le foreste di conifere (bassa riflettività nelle bande del blu e rosso), le acque marine profonde.

Problemi del "pixel nero"

•Non tiene conto della variazione spaziale dell'atmosfera.

•I pixel veramente "neri" sono molto rari, e quelli neri su tutte le bande ancor di più.

![](_page_12_Picture_0.jpeg)

- Generalità
- Distorsioni geometriche
- Cosa si intende per geocodifica
- Definizione della trasformazione
- **RMSE**
- Le tecniche di ricampionamento
- **Il risultato**

![](_page_13_Picture_0.jpeg)

• All'immagine grezza non è associato alcun sistema di proiezione cartografico

• Sull'immagine grezza sono presenti distorsioni prodotte durante processo di acquisizione

 Corso di Laurea Magistrale in SIT&TLR a.a. 2009/10 – Ing. Claudio La Mantia **---U---A**

![](_page_14_Picture_1.jpeg)

![](_page_14_Picture_2.jpeg)

## **Sistematiche**

**--- V**

effetti causati dalla rotazione della Terra, variazioni di velocità della piattaforma di rilevamento, ecc.

![](_page_14_Picture_5.jpeg)

![](_page_14_Picture_6.jpeg)

## **Non sistematiche**

effetti causati da variazioni dell'altitudine e direzione della piattaforma, rilievi, ecc.

![](_page_15_Picture_0.jpeg)

![](_page_15_Figure_1.jpeg)

![](_page_16_Picture_0.jpeg)

## Effetto SKEW

![](_page_16_Figure_2.jpeg)

![](_page_16_Figure_3.jpeg)

Corpoensation for earth rotation

 Corso di Laurea Magistrale in SIT&TLR a.a. 2009/10 – Ing. Claudio La Mantia **---U---A--- VGeocodifica**

![](_page_17_Picture_1.jpeg)

- La geocodifica consiste nell'assegnare delle coordinate mappa all'immagine grezza. Permette:
- • La correzione delle distorsioni prodotte durante il processo di acquisizione
- •La produzione di proiezioni cartografiche.

![](_page_17_Figure_5.jpeg)

![](_page_18_Picture_0.jpeg)

![](_page_18_Picture_1.jpeg)

## **Rettifica e ricampionamento**

- La rettifica consente di trasformare la griglia (righe e colonne) di un dato origine in un nuovo reticolo mediante l'utilizzo di polinomi.
- Il ricampionamento è il procedimento di estrapolazione dei valori dei pixel relativi alla nuova griglia in funzione

![](_page_19_Picture_0.jpeg)

La trasformazione si definisce associando all'immagine i punti di controllo (GCP - Ground Control Points)

![](_page_19_Figure_2.jpeg)

![](_page_20_Picture_0.jpeg)

### Situazioni non ottimali Posizionamento ottimale

![](_page_20_Figure_3.jpeg)

![](_page_20_Figure_4.jpeg)

![](_page_21_Picture_0.jpeg)

- I polinomi utilizzati possono essere di vario ordine a seconda della qualità della correzione di sistema:
- •trasformazione lineare
- •trasformazione quadratica
- •trasformazione cubica

 $\bullet$  . . . . . . . . . .

 $N_{GCP} = \frac{(t+1)(t+2)}{2}$ 

t è l'ordine del polinomio

![](_page_22_Picture_0.jpeg)

Quando l'area di studio presenta rilievo accentuato, la semplice rettifica attraverso la procedura di georeferenziazione può non essere sufficiente per correggere le deformazioni dovute al rilievo. E' in questi casi che si ricorre alla procedura di ortorettifica (o ortonormalizzazione): tale procedura permette di correggere le distorsioni geometriche relative ai punti che non si trovano sulla linea nadirale di acquisizione. Spostamento del pixel (S)

![](_page_22_Picture_2.jpeg)

![](_page_23_Picture_0.jpeg)

Per effettuare l'ortorettifica è necessario disporre di un accurato modello digitale del terreno dal quale estrarre i valori di quota dei punti di controllo scelti (GCP).

![](_page_23_Picture_3.jpeg)

![](_page_23_Picture_4.jpeg)

![](_page_23_Picture_5.jpeg)

![](_page_24_Picture_0.jpeg)

![](_page_24_Picture_1.jpeg)

Esprime in pixel la distanza tra il GCP cartografico di riferimento (xr,yr) ed il relativo GCP ritrasformato in fase di rettifica (xt,yt)

RMServer or = 
$$
\sqrt{(x_i - x_j)^2 + (y_i - y_j)^2} = \sqrt{XR_i^2 + YR_i^2}
$$

Ordine maggiore = minore RMS Ordine maggiore = maggiore accuratezza??

![](_page_25_Picture_0.jpeg)

La qualità dei residui deve essere valutata dall'operatore in base ai requisiti che deve soddisfare l'immagine georiferita.

Scelte possibili:

- <sup>9</sup>*aggiungere altri GCP;*
- 9*eliminare i GCP con accuratezza individuale minore;*

<sup>9</sup>*usare una trasformazione di ordine superiore.*

![](_page_26_Picture_0.jpeg)

![](_page_26_Picture_1.jpeg)

- L'intensità dei pixel viene determinata mediante procedure di interpolazione matematica:
- **√ Prossimo più vicino (nearest neighbour)**
- $\sqrt{\mathsf{B}}$ ilineare
- $\checkmark$  Cubico

![](_page_27_Picture_0.jpeg)

![](_page_27_Picture_1.jpeg)

#### **Prossimo più vicino**

Il valore assegnato è il valore del pixel che ha le coordinate (M, N) di riga e colonna più vicine alle coordinate (X, Y) ottenute dalla trasformazione geometrica.

![](_page_27_Picture_4.jpeg)

 Corso di Laurea Magistrale in SIT&TLR a.a. 2009/10 – Ing. Claudio La Mantia **---U---A--- V Ricampionamento**

![](_page_28_Picture_1.jpeg)

#### **Bilineare**

Il nuovo valore viene definito mediante un'interpolazione che coinvolge i 4 pixel più vicini alle coordinate (X,Y) ottenute dalla trasformazione geometrica

![](_page_28_Picture_4.jpeg)

![](_page_28_Picture_5.jpeg)

I Corso di Laurea Magistrale in SIT&TLR a.a. 2009/10 - Ing. Claudio La Mantia **---U**

#### **A--- V Ricampionamento**

**---**

![](_page_29_Picture_2.jpeg)

![](_page_29_Figure_3.jpeg)

#### **Cubico**

I valori di output sono calcolati prendendo in considerazione i valori dei 16 pixel più prossimi nell'immagine di partenza

 Corso di Laurea Magistrale in SIT&TLR a.a. 2009/10 – Ing. Claudio La Mantia **---U--- A --- V Il risultato Il risultato**

![](_page_30_Picture_1.jpeg)

![](_page_30_Picture_2.jpeg)

![](_page_30_Picture_3.jpeg)

**Immagine di partenza**

**Immagine georeferenziata**

 Corso di Laurea Magistrale in SIT&TLR a.a. 2009/10 – Ing. Claudio La Mantia **---U--- A--- V Il risultato Il risultato**

![](_page_31_Picture_1.jpeg)

- Verifica visiva
- Indice di accuratezza